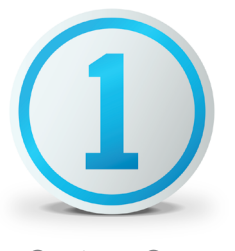

# Feature comparison Pro vs. Express - Key Features

### Capture One

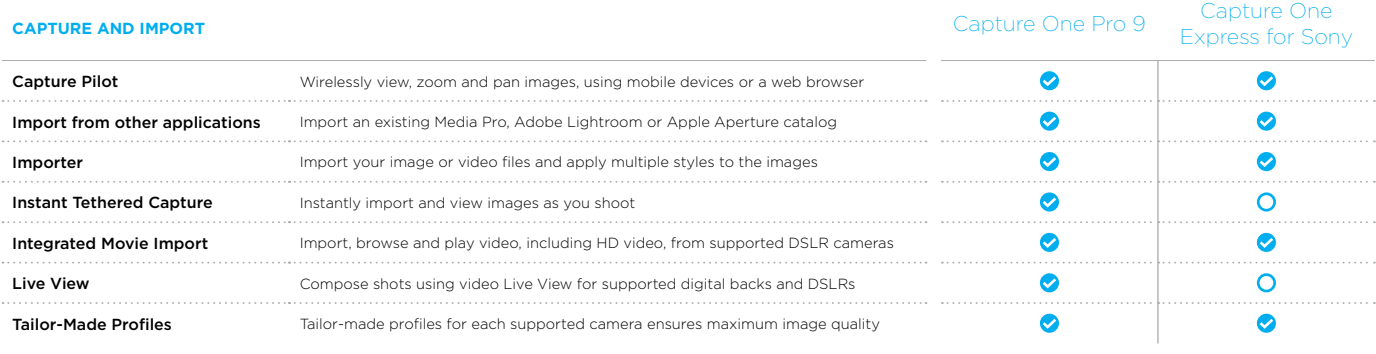

#### **ORGANIZE AND SELECT**

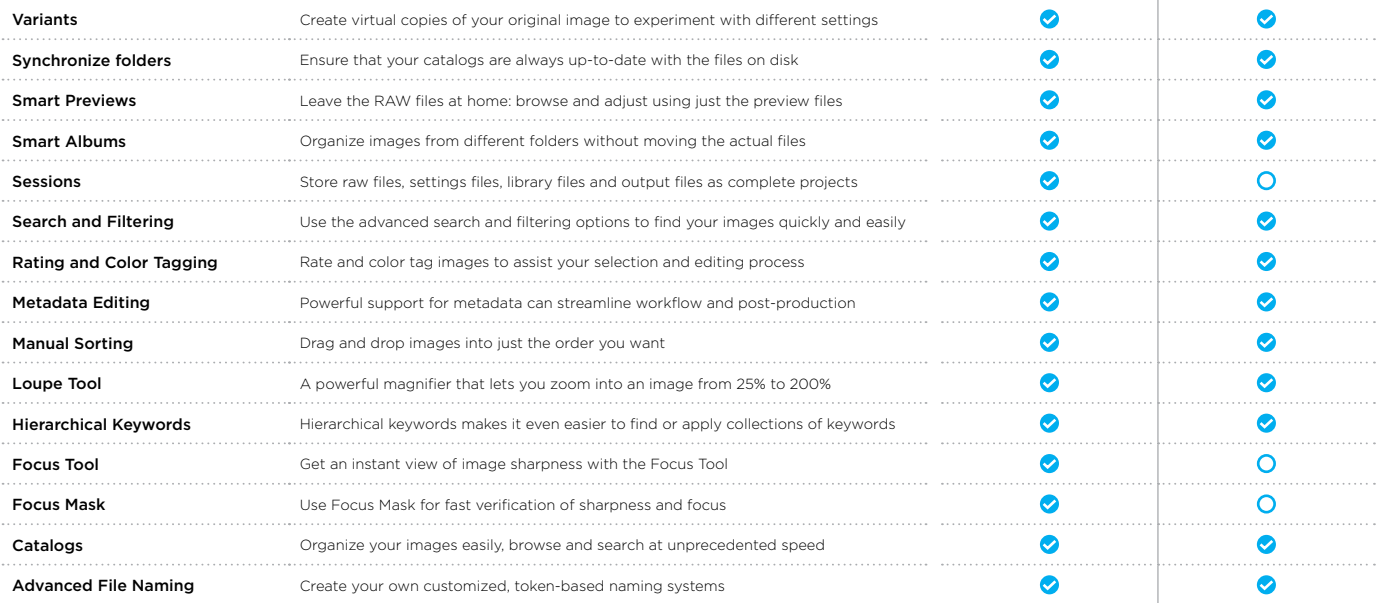

#### **PERFORMANCE AND WORKSPACE**

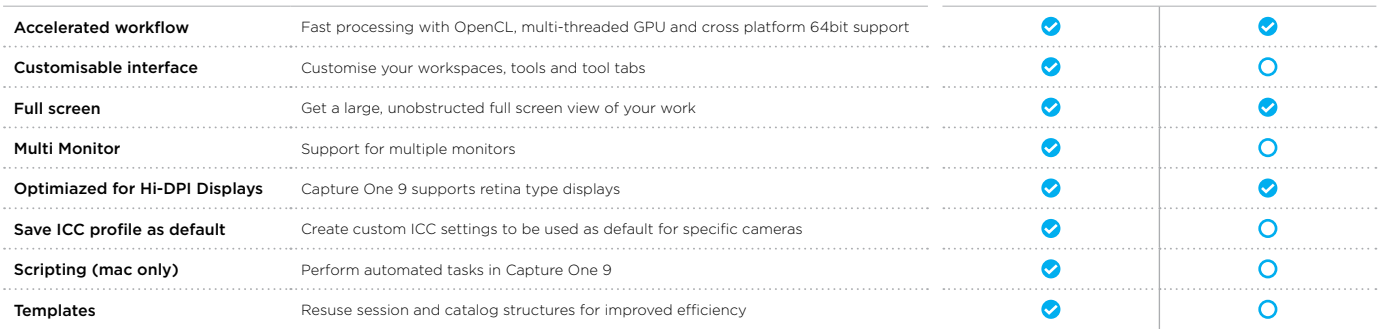

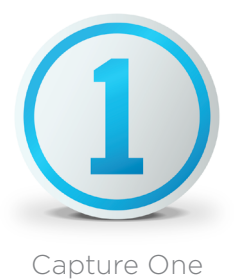

# Feature comparison Pro vs. Express - Key Features

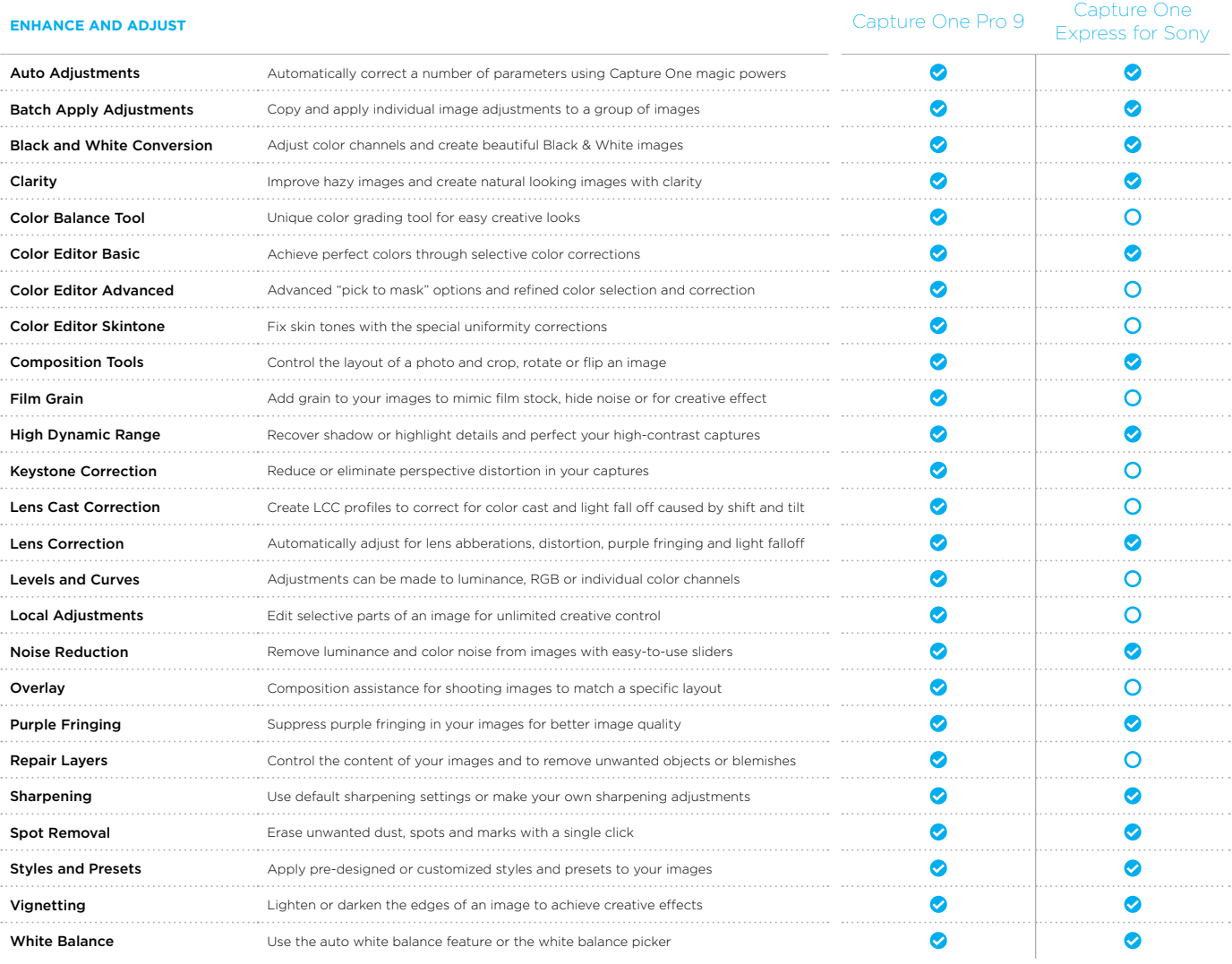

### **EXPORT AND PRINT**

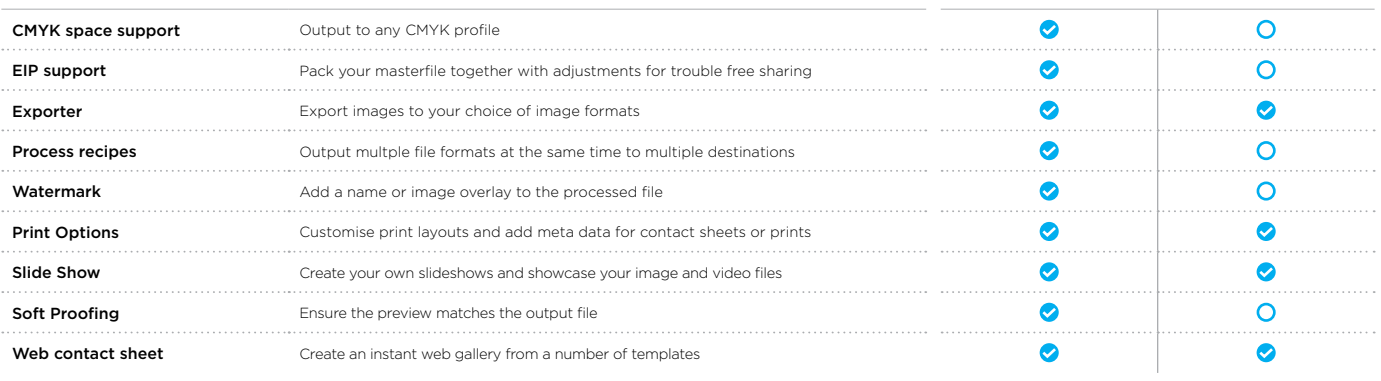